# ЧЕРЕЗ ТЕРНИИ К **KUBERNETES OPERATORS**

#### ЧТО ТЫ ТАКОЕ?

*"An Operator is a method of packaging, deploying and managing a Kubernetes application. A Kubernetes application is an application that is both deployed on Kubernetes and managed using the Kubernetes APIs and kubectl tooling."*

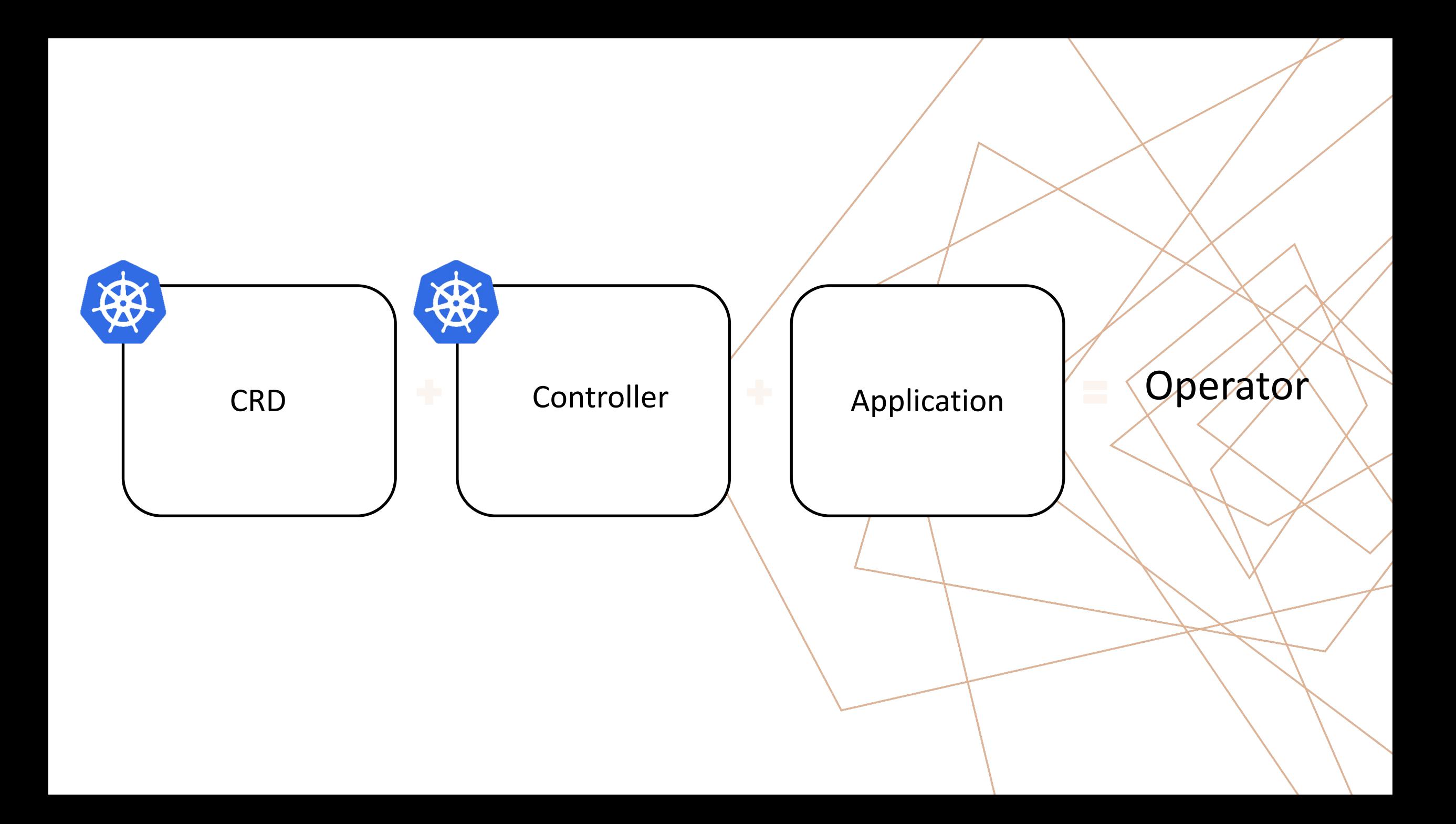

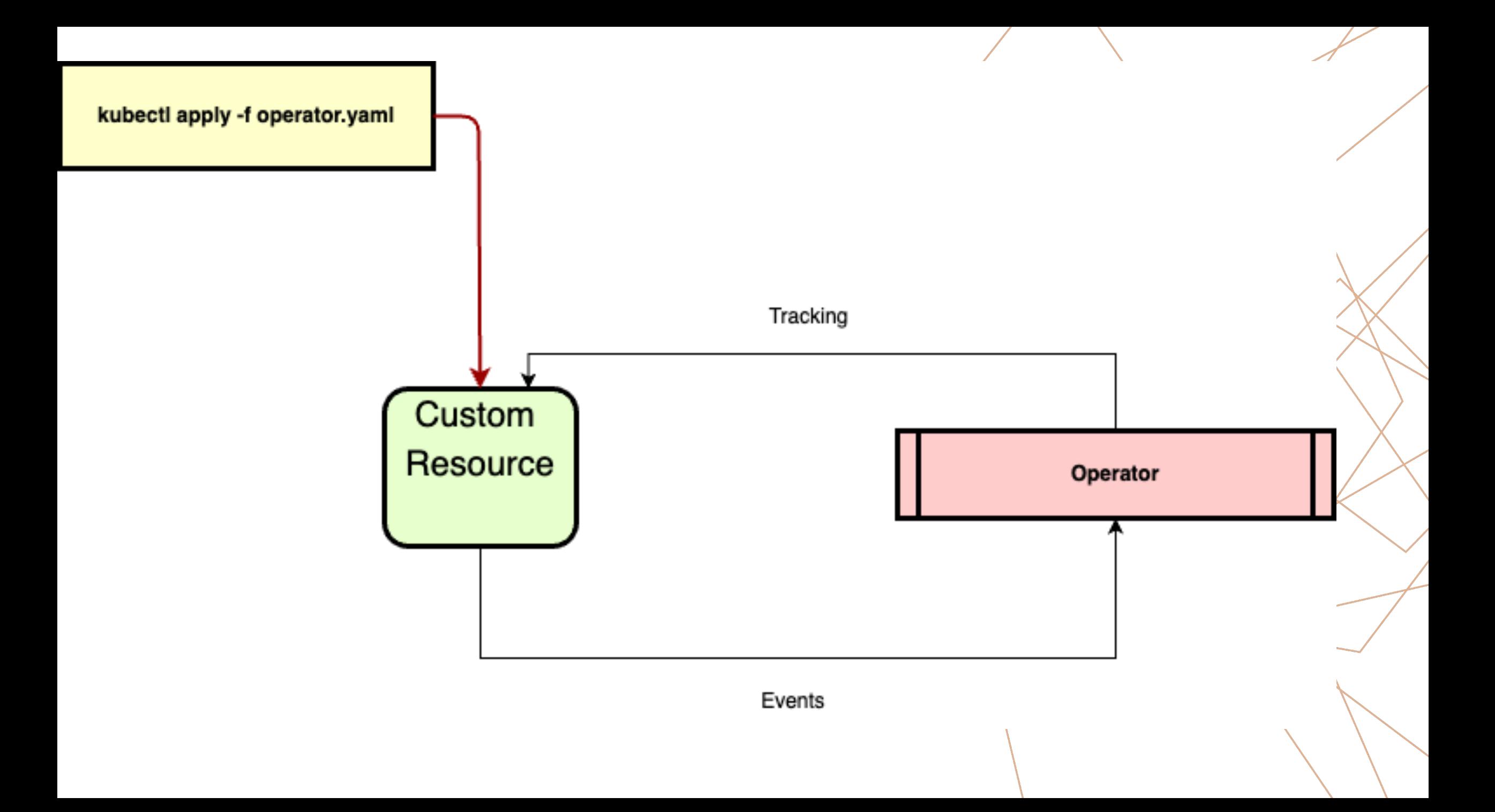

## ОБРАБОТЧИКИ

- @kopf.on.startup()
- @kopf.on.login()
- @kopf.on.create()
- @kopf.on.update()
- @kopf.on.delete()
- @kopf.on.cleanup()

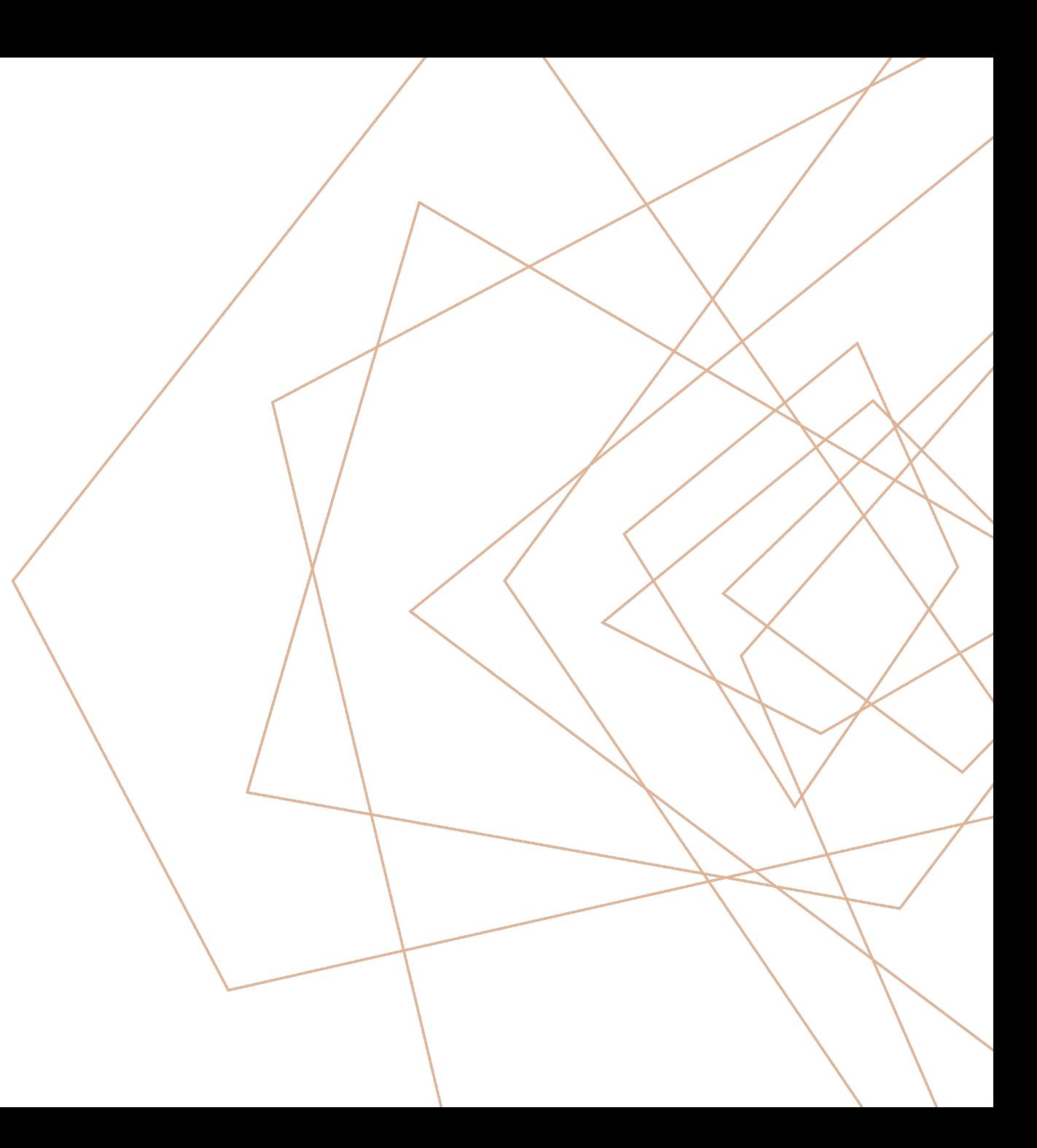

### запуска не завершатся успешно.

запускаться до тех пор, пока все обработчики

Обработчики запуска фактическая задача не

### @KOPF.ON.STARTUP()

### @KOPF.ON.LOGIN()

Обработчики для авторизации в Kubernetes cluster, возможно использовать переменные окружения, cli конфигурацию, сервисный аккаунт или внешние сервисы

#### @KOPF.ON.CREATE()

# Обработчики отслеживающий появления в кластере CR отвечающий спецификации

### @KOPF.ON.UPDATE()

## Обработчики отслеживающий/изменения в

### пользовательском ресурсе

### созданным оператором

дочерних и родительских ресурсов

Обработчики для удаления и очистки

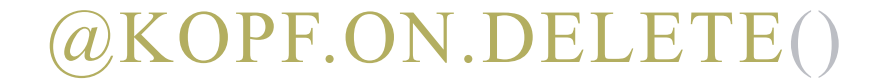

перехвату исключения,

оператор завершает работу, либо по

Обработчики очистки выполняются, когда

@KOPF.ON.CLEANUP()

@kopf.on.startup() async def wait for operator(logger, \*\*kwargs logger.info('Waiting for start') await asyncio.sleep(3)

@kopf.on.login() def login(\*\*kwargs): return kopf.login\_via\_client(\*\*kwarg

@kopf.on.create('exmaple') def create(\*\*kwargs):  $data = yaml.safe$   $load("something")$ kopf.adopt(data)  $api = pykube. HTTPClient(pykube.KubeConfig.from_env())$ pod = pykube.Pod(api, data) pod.create() api.session.close()

@kopf.on.update('example') def update(body, meta, spec, status, old/new, eiff, \*\*kwargs) print(list(diff))

@kopf.on.delete('example') def delete(body, meta, spec, status, \*\*kwargs): do something

@kopf.on.cleanup() def cleanup(logger, \*\*kwargs): logger.info("Cleaning up in 3s...") time.sleep(3)

apiVersion: apiextensions.k8s.io/v1 kind: CustomResourceDefinition metadata:

- name: demo.devoops.io
- spec:
- scope: Namespaced group: devoops.io
- names:

- d

kind: demo plural: demo singular: demo shortNames:

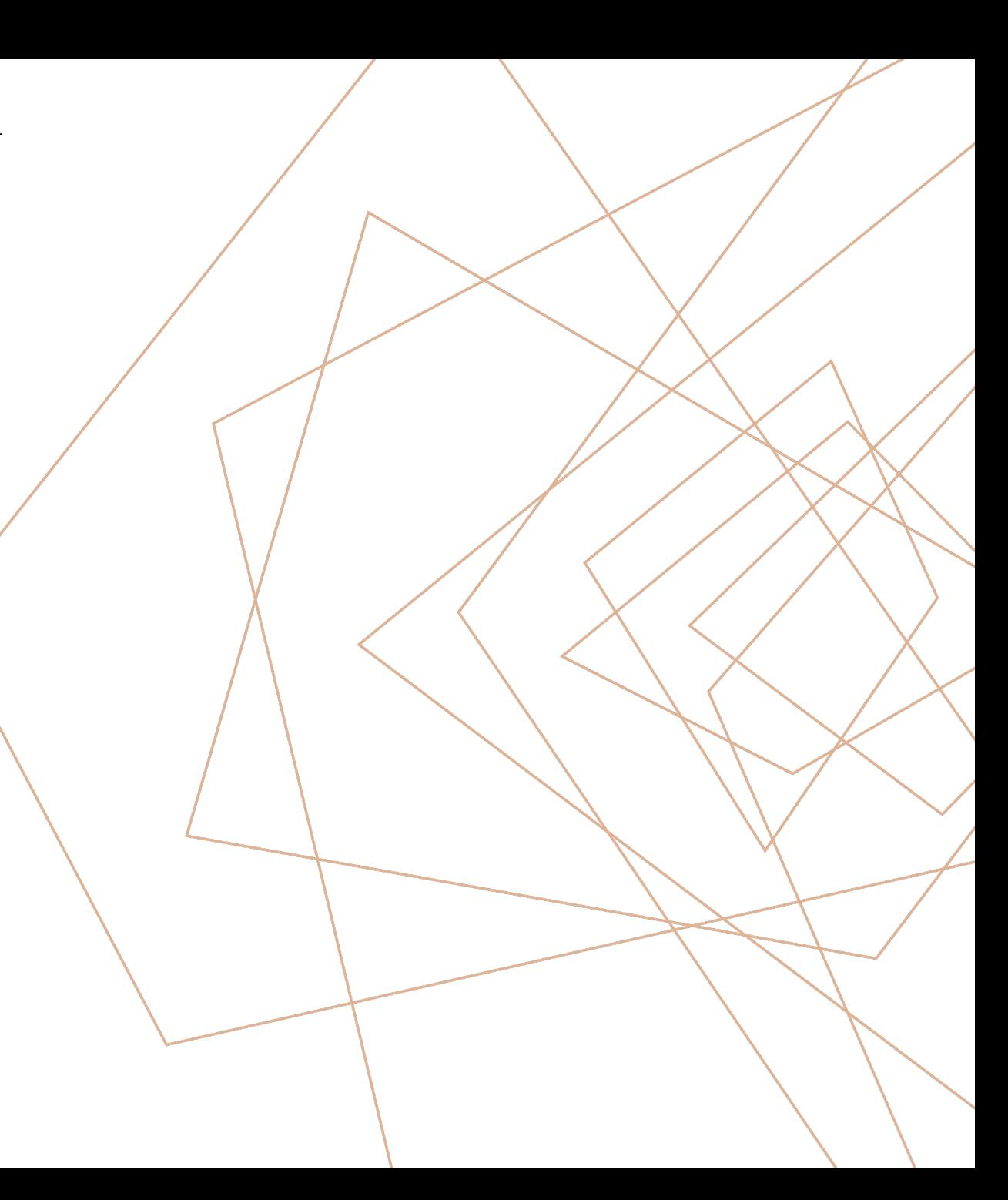

apiVersion: apiextensions.k8s.io/v1 kind: CustomResourceDefinition

metadata:

name: demo.devoops.io

spec:

scope: Namespaced group: devoops.io

names:

kind: demo plural: demo singular: demo shortNames:

- d

apiVersion: apiextensions.k8s.io/v1 kind: CustomResourceDefinition

metadata:

name: demo.devoops.io

spec:

scope: Namespaced group: devoops.io

names:

kind: demo plural: demo singular: demo shortNames:

- d

apiVersion: apiextensions.k8s.io/v1 kind: CustomResourceDefinition metadata:

name: demo.devoops.io

spec:

scope: Namespaced group: devoops.io

names:

kind: demo plural: demo singular: demo shortNames:

- d

versions:

- name: v1 served: true storage: true schema: openAPIV3Schema: type: object properties: spec: type: object properties: name: type: string default: None

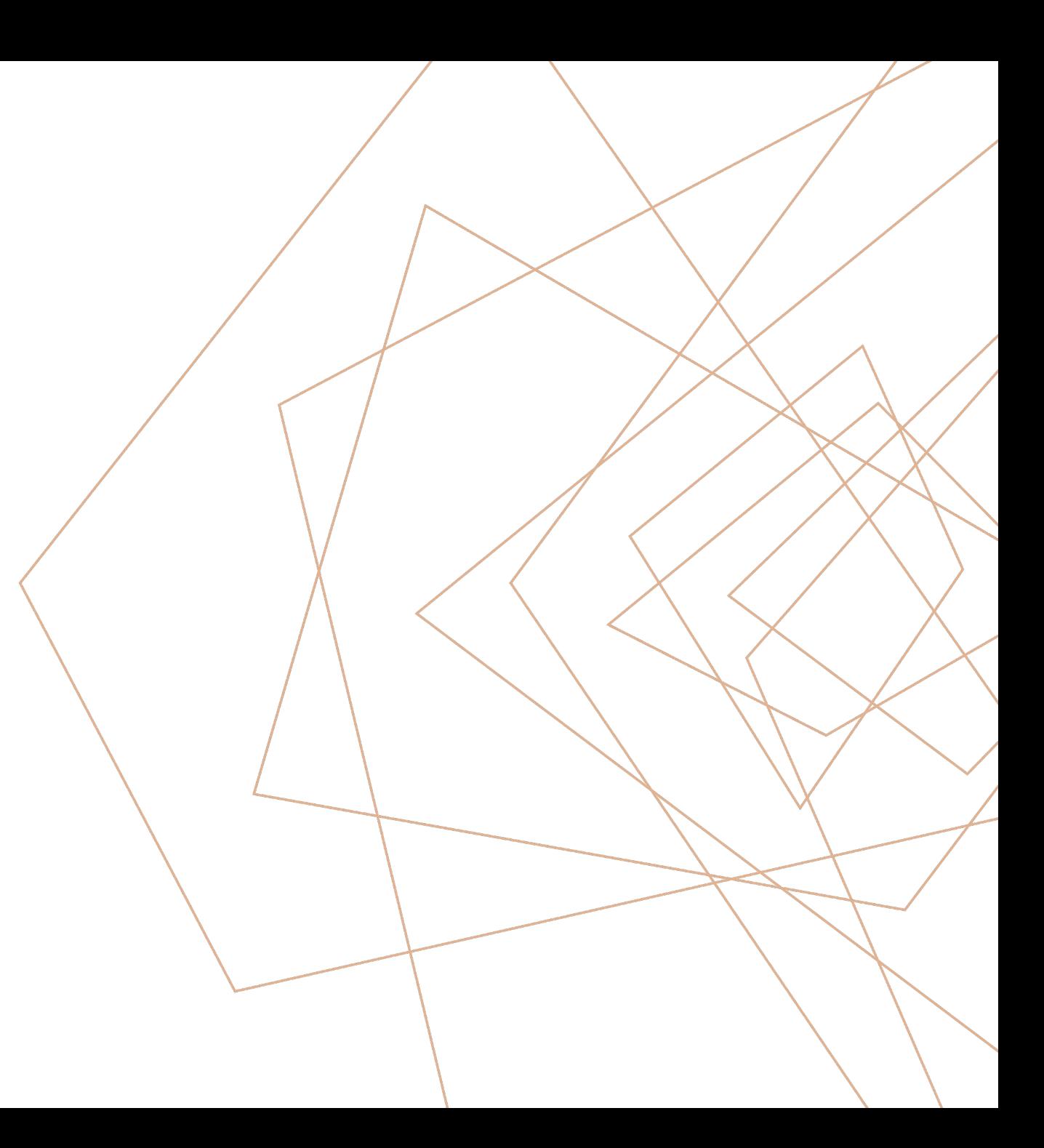

### ТЕСТИРОВАНИЕ

- · pyunit tests
- $E2e$
- · PyyHOe?????

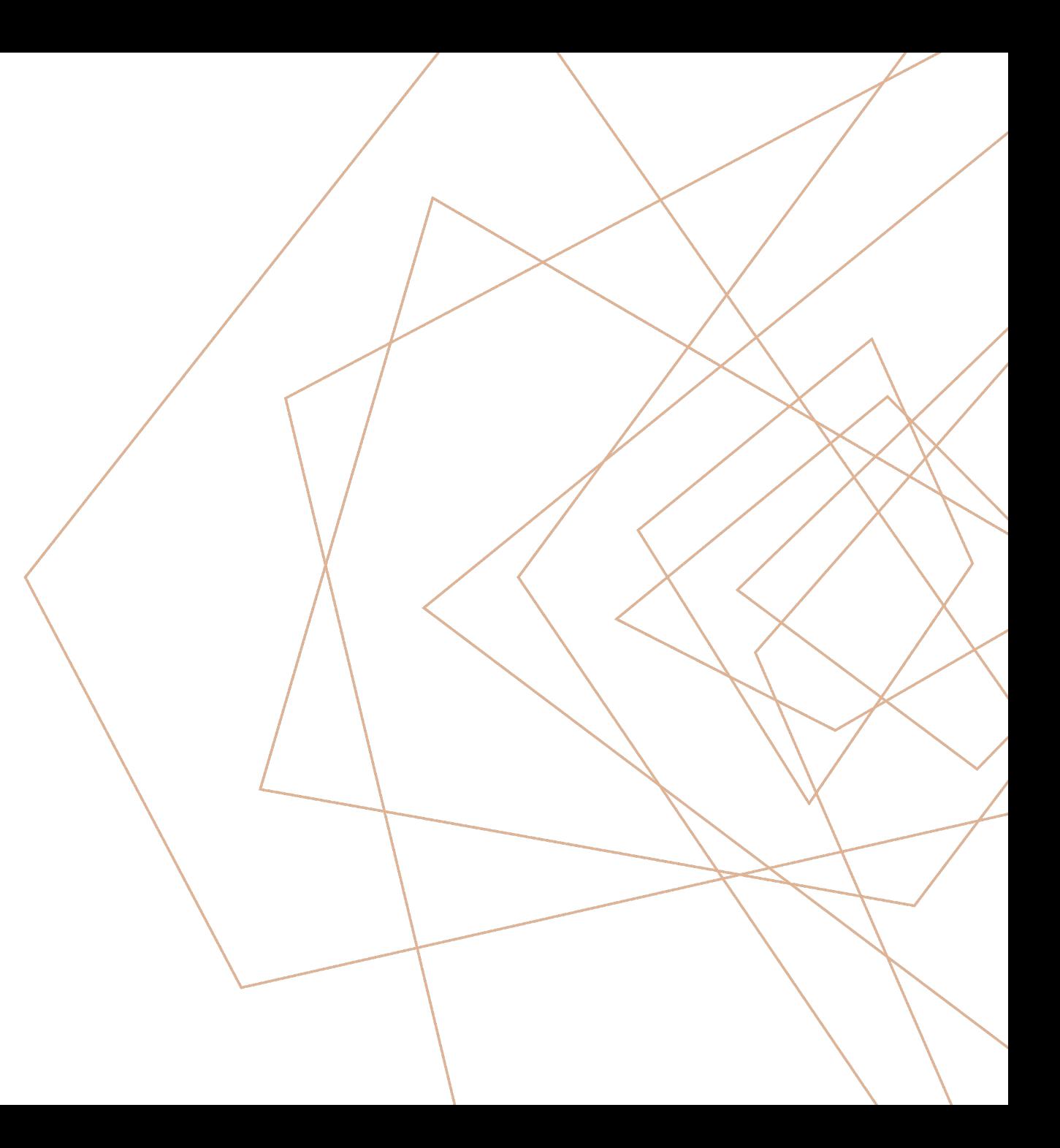

# ПРАКТИКА/DEMO